# NSMutableArray Class Reference

Cocoa > Data Management

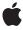

Ú

Apple Inc.
© 2008 Apple Inc.
All rights reserved.

No part of this publication may be reproduced, stored in a retrieval system, or transmitted, in any form or by any means, mechanical, electronic, photocopying, recording, or otherwise, without prior written permission of Apple Inc., with the following exceptions: Any person is hereby authorized to store documentation on a single computer for personal use only and to print copies of documentation for personal use provided that the documentation contains Apple's copyright notice.

The Apple logo is a trademark of Apple Inc.

Use of the "keyboard" Apple logo (Option-Shift-K) for commercial purposes without the prior written consent of Apple may constitute trademark infringement and unfair competition in violation of federal and state laws

No licenses, express or implied, are granted with respect to any of the technology described in this document. Apple retains all intellectual property rights associated with the technology described in this document. This document is intended to assist application developers to develop applications only for Apple-labeled computers.

Every effort has been made to ensure that the information in this document is accurate. Apple is not responsible for typographical errors.

Apple Inc. 1 Infinite Loop Cupertino, CA 95014 408-996-1010

Apple, the Apple logo, Cocoa, Mac, Mac OS, and Quartz are trademarks of Apple Inc., registered in the United States and other countries.

iPhone and Shuffle are trademarks of Apple Inc.

Simultaneously published in the United States and Canada.

Even though Apple has reviewed this document, APPLE MAKES NO WARRANTY OR REPRESENTATION, EITHER EXPRESS OR IMPLIED, WITH RESPECT TO THIS DOCUMENT, ITS QUALITY, ACCURACY, MERCHANTABILITY, OR FITNESS FOR A PARTICULAR PURPOSE. AS A RESULT, THIS DOCUMENT IS PROVIDED "AS 15," AND YOU, THE READER, ARE ASSUMING THE ENTIRE RISK AS TO ITS QUALITY AND ACCURACY.

IN NO EVENT WILL APPLE BE LIABLE FOR DIRECT, INDIRECT, SPECIAL, INCIDENTAL, OR CONSEQUENTIAL DAMAGES RESULTING FROM ANY DEFECT OR INACCURACY IN THIS DOCUMENT, even if advised of the possibility of such damages.

THE WARRANTY AND REMEDIES SET FORTH ABOVE ARE EXCLUSIVE AND IN LIEU OF ALL OTHERS, ORAL OR WRITTEN, EXPRESS OR IMPLIED. No Apple dealer, agent, or employee is authorized to make any modification, extension, or addition to this warranty.

Some states do not allow the exclusion or limitation of implied warranties or liability for incidental or consequential damages, so the above limitation or exclusion may not apply to you. This warranty gives you specific legal rights, and you may also have other rights which vary from state to state.

### **Contents**

#### NSMutableArray Class Reference 5

```
Overview 5
Tasks 6
  Creating and Initializing a Mutable Array 6
  Adding Objects 6
  Removing Objects 7
  Replacing Objects 7
  Filtering Content 8
  Rearranging Content 8
Class Methods 8
  arrayWithCapacity: 8
Instance Methods 9
  addObject: 9
  addObjectsFromArray: 9
  exchangeObjectAtIndex:withObjectAtIndex: 10
  filterUsingPredicate: 10
  initWithCapacity: 11
  insertObject:atIndex: 11
  insertObjects:atIndexes: 12
  removeAllObjects 14
  removeLastObject 14
  removeObject: 14
  removeObject:inRange: 15
  removeObjectAtIndex: 16
  removeObjectIdenticalTo: 17
  removeObjectIdenticalTo:inRange: 17
  removeObjectsAtIndexes: 18
  removeObjectsFromIndices: 19
  removeObjectsInArray: 19
  removeObjectsInRange: 20
  replaceObjectAtIndex:withObject: 20
  replaceObjectsAtIndexes:withObjects: 21
  replaceObjectsInRange:withObjectsFromArray: 22
  replaceObjectsInRange:withObjectsFromArray:range: 22
  setArray: 23
  sortUsingDescriptors: 23
  sortUsingFunction:context: 24
  sortUsingSelector: 24
```

### **Document Revision History 27**

### Index 29

## NSMutableArray Class Reference

Inherits fromNSArray : NSObjectConforms toNSCoding (NSArray)

NSCopying (NSArray)

NSMutableCopying (NSArray) NSFastEnumeration (NSArray)

NSObject (NSObject)

Framework /System/Library/Frameworks/Foundation.framework

**Availability** Available in Mac OS X v10.0 and later.

**Declared in** NSArray.h

NSPredicate.h NSSortDescriptor.h

Companion guides Collections Programming Topics for Cocoa

Key-Value Coding Programming Guide

Related sample code iSpend

Quartz Composer WWDC 2005 TextEdit

Sketch-112 Stickies Example Text Edit Plus

### Overview

The NSMutableArray class declares the programmatic interface to objects that manage a modifiable array of objects. This class adds insertion and deletion operations to the basic array-handling behavior inherited from NSArray.

NSArray and NSMutableArray are part of a class cluster, so arrays are not actual instances of the NSArray or NSMutableArray classes but of one of their private subclasses. Although an array's class is private, its interface is public, as declared by these abstract superclasses, NSArray and NSMutableArray. NSMutableArray's methods are conceptually based on these primitive methods:

```
insertObject:atIndex: (page 11)
removeObjectAtIndex: (page 16)
addObject: (page 9)
removeLastObject (page 14)
replaceObjectAtIndex:withObject: (page 20)
```

In a subclass, you must override all these methods, although you can implement the required functionality using just the first two (however this is likely to be inefficient).

The other methods in NSMutableArray's interface provide convenient ways of inserting an object into a specific slot in the array and removing an object based on its identity or position in the array.

Like NSArray, instances of NSMutableArray maintain strong references to their contents. If you do not use garbage collection, when you add an object to an array, the object receives a retain message. When an object is removed from a mutable array, it receives a release message. If there are no further references to the object, this means that the object is deallocated. If your program keeps a reference to such an object, the reference will become invalid unless you send the object a retain message before it's removed from the array. For example, if anObject is not retained before it is removed from the array, the third statement below could result in a runtime error:

```
id anObject = [[anArray objectAtIndex:0] retain];
[anArray removeObjectAtIndex:0];
[anObject someMessage];
```

Mac OS X Note: The filterUsingPredicate: (page 10) method provides in-place in-memory filtering of an array using an NSPredicate object. If you use the Core Data framework, this provides an efficient means of filtering an existing array of objects without—as a fetch does—requiring a round trip to a persistent data store. This method and the NSPredicate class are not available in iPhone OS.

### **Tasks**

### **Creating and Initializing a Mutable Array**

```
+ arrayWithCapacity: (page 8)
```

Creates and returns an NSMutableArray object with enough allocated memory to initially hold a given number of objects.

- initWithCapacity: (page 11)

Returns an array, initialized with enough memory to initially hold a given number of objects.

### **Adding Objects**

```
- add0bject: (page 9)
```

Inserts a given object at the end of the receiver.

- addObjectsFromArray: (page 9)

Adds the objects contained in another given array to the end of the receiver's content.

- insertObject:atIndex: (page 11)

Inserts a given object into the receiver's contents at a given index.

- insertObjects:atIndexes: (page 12)

Inserts the objects in in a given array into the receiver at the specified indexes.

### **Removing Objects**

```
- removeAllObjects (page 14)
```

Empties the receiver of all its elements.

removeLastObject (page 14)

Removes the object with the highest-valued index in the receiver

- removeObject: (page 14)

Removes all occurrences in the receiver of a given object.

- removeObject:inRange: (page 15)

Removes all occurrences within a specified range in the receiver of a given object.

- removeObjectAtIndex: (page 16)

Removes the object at *index*.

- removeObjectsAtIndexes: (page 18)

Removes the objects at the specified indexes from the receiver.

- removeObjectIdenticalTo: (page 17)

Removes all occurrences of a given object in the receiver.

- removeObjectIdenticalTo:inRange: (page 17)

Removes all occurrences of anObject within the specified range in the receiver.

- removeObjectsFromIndices:numIndices: (page 19)

Removes the specified number of objects from the receiver, beginning at the specified index.

- removeObjectsInArray: (page 19)

Removes from the receiver the objects in another given array.

- removeObjectsInRange: (page 20)

Removes from the receiver each of the objects within a given range.

### **Replacing Objects**

```
replaceObjectAtIndex:withObject: (page 20)
```

Replaces the object at index with anObject.

- replaceObjectsAtIndexes:withObjects: (page 21)

Replaces the objects in the receiver at specified locations specified with the objects from a given array.

replaceObjectsInRange:withObjectsFromArray:range: (page 22)

Replaces the objects in the receiver specified by one given range with the objects in another array specified by another range.

replaceObjectsInRange:withObjectsFromArray: (page 22)

Replaces the objects in the receiver specified by a given range with all of the objects from a given array.

- setArray: (page 23)

Sets the receiver's elements to those in another given array.

asks 7

### **Filtering Content**

- filterUsingPredicate: (page 10)

Evaluates a given predicate against the receiver's content and leaves only objects that match

### **Rearranging Content**

- exchangeObjectAtIndex:withObjectAtIndex: (page 10)
  - Exchanges the objects in the receiver at given indices.
- sortUsingDescriptors: (page 23)

Sorts the receiver using a given array of sort descriptors.

- sortUsingFunction:context: (page 24)

Sorts the receiver's elements in ascending order as defined by the comparison function compare.

- sortUsingSelector: (page 24)

Sorts the receiver's elements in ascending order, as determined by the comparison method specified by a given selector.

### Class Methods

### arrayWithCapacity:

Creates and returns an NSMutableArray object with enough allocated memory to initially hold a given number of objects.

+ (id)arrayWithCapacity:(NSUInteger)numItems

#### **Parameters**

numItems

The initial capacity of the new array.

#### **Return Value**

A new NSMutableArray object with enough allocated memory to hold numItems objects.

#### Discussion

Mutable arrays expand as needed; numItems simply establishes the object's initial capacity.

#### **Availability**

Available in Mac OS X v10.0 and later.

#### See Also

```
initWithCapacity: (page 11)
```

#### **Related Sample Code**

EnhancedAudioBurn

Fiendishthngs

QTMetadataEditor

Sketch-112

TimelineToTC

#### **Declared In**

NSArray.h

### **Instance Methods**

### addObject:

Inserts a given object at the end of the receiver.

- (void)addObject:(id)anObject

#### **Parameters**

anOb.iect

The object to add to the end of the receiver's content. This value must not be nil.

**Important:** Raises an NSInvalidArgumentException if anObject is nil.

#### **Availability**

Available in Mac OS X v10.0 and later.

#### See Also

```
- addObjectsFromArray: (page 9)
- removeObject: (page 14)
- setArray: (page 23)
```

#### **Related Sample Code**

CoreRecipes

Quartz Composer WWDC 2005 TextEdit
Sketch-112
StickiesExample
TextEditPlus

#### **Declared In**

NSArray.h

### addObjectsFromArray:

Adds the objects contained in another given array to the end of the receiver's content.

- (void)addObjectsFromArray:(NSArray \*)otherArray

#### **Parameters**

otherArray

An array of objects to add to the end of the receiver's content.

#### **Availability**

Available in Mac OS X v10.0 and later.

Instance Methods 2008-11-17 | © 2008 Apple Inc. All Rights Reserved.

#### See Also

```
- setArray: (page 23)
- removeObject: (page 14)
```

#### **Related Sample Code**

Quartz Composer WWDC 2005 TextEdit SimpleCalendar Sketch-112 StickiesExample TextEditPlus

#### **Declared In**

NSArray.h

### exchange Object At Index: with Object At Index:

Exchanges the objects in the receiver at given indices.

- (void)exchangeObjectAtIndex:(NSUInteger)idx1 withObjectAtIndex:(NSUInteger)idx2

#### **Parameters**

idx1

The index of the object with which to replace the object at index i dx 2.

idx2

The index of the object with which to replace the object at index i dx 1.

#### Availability

Available in Mac OS X v10.2 and later.

#### **Declared In**

NSArray.h

### filterUsingPredicate:

Evaluates a given predicate against the receiver's content and leaves only objects that match

- (void)filterUsingPredicate:(NSPredicate \*)predicate

#### **Parameters**

predicate

The predicate to evaluate against the receiver's elements.

#### **Availability**

Available in Mac OS X v10.4 and later.

#### See Also

```
- filteredArrayUsingPredicate: (NSArray)
```

#### **Declared In**

NSPredicate.h

### initWithCapacity:

Returns an array, initialized with enough memory to initially hold a given number of objects.

- (id)initWithCapacity:(NSUInteger)numItems

#### **Parameters**

numItems

The initial capacity of the new array.

#### **Return Value**

An array initialized with enough memory to hold *numItems* objects. The returned object might be different than the original receiver.

#### Discussion

Mutable arrays expand as needed; numItems simply establishes the object's initial capacity.

#### **Availability**

Available in Mac OS X v10.0 and later.

#### See Also

```
+ arrayWithCapacity: (page 8)
```

#### **Declared In**

NSArray.h

### insertObject:atIndex:

Inserts a given object into the receiver's contents at a given index.

```
- (void)insertObject:(id)anObject atIndex:(NSUInteger)index
```

#### **Parameters**

anObject

The object to add to the receiver's content. This value must not be nil.

**Important:** Raises an NSInvalidArgumentException if anObject is nil.

index

The index in the receiver at which to insert an0bject. This value must not be greater than the count of elements in the array.

**Important:** Raises an NSRangeException if *index* is greater than the number of elements in the array.

#### Discussion

If index is already occupied, the objects at index and beyond are shifted by adding 1 to their indices to make room.

Instance Methods 11

Note that NSArray objects are not like C arrays. That is, even though you specify a size when you create an array, the specified size is regarded as a "hint"; the actual size of the array is still 0. This means that you cannot insert an object at an index greater than the current count of an array. For example, if an array contains two objects, its size is 2, so you can add objects at indices 0, 1, or 2. Index 3 is illegal and out of bounds; if you try to add an object at index 3 (when the size of the array is 2), NSMutableArray raises an exception.

#### **Availability**

Available in Mac OS X v10.0 and later.

#### See Also

```
- removeObjectAtIndex: (page 16)
```

#### **Related Sample Code**

Simple Cocoa Movie Simple Cocoa Movie QT Simple Scripting Objects Threads Exporter Whacked TV

#### **Declared In**

NSArray.h

### insertObjects:atIndexes:

Inserts the objects in in a given array into the receiver at the specified indexes.

```
- (void)insertObjects:(NSArray *)objects atIndexes:(NSIndexSet *)indexes
```

#### **Parameters**

objects

An array of objects to insert into the receiver.

indexes

The indexes at which the objects in objects should be inserted. The count of locations in indexes must equal the count of objects. For more details, see the Discussion.

#### Discussion

Each object in objects is inserted into the receiver in turn at the corresponding location specified in indexes after earlier insertions have been made. The implementation is conceptually similar to that illustrated in the following example.

```
- void insertObjects:(NSArray *)additions atIndexes:(NSIndexSet *)indexes
{
    NSUInteger currentIndex = [indexes firstIndex];
    NSUInteger i, count = [indexes count];

    for (i = 0; i < count; i++)
    {
        [self insertObject:[additions objectAtIndex:i] atIndex:currentIndex];
        currentIndex = [indexes indexGreaterThanIndex:currentIndex];
    }
}</pre>
```

The resulting behavior is illustrated by the following example.

```
NSMutableArray *array = [NSMutableArray arrayWithObjects: @"one", @"two",
@"three", @"four", nil];
NSArray *newAdditions = [NSArray arrayWithObjects: @"a", @"b", nil];
NSMutableIndexSet *indexes = [NSMutableIndexSet indexSetWithIndex:1];
[indexes addIndex:3];
[array insertObjects:newAdditions atIndexes:indexes];
NSLog(@"array: %@", array);
// Output: array: (one, a, two, b, three, four)
```

The locations specified by *indexes* may therefore only exceed the bounds of the receiver if one location specifies the count of the array or the count of the array after preceding insertions, and other locations exceeding the bounds do so in a contiguous fashion from that location, as illustrated in the following examples.

In this example, both new objects are appended to the end of the array.

```
NSMutableArray *array = [NSMutableArray arrayWithObjects: @"one", @"two", @"three", @"four", nil];
NSArray *newAdditions = [NSArray arrayWithObjects: @"a", @"b", nil];
NSMutableIndexSet *indexes = [NSMutableIndexSet indexSetWithIndex:5];
[indexes addIndex:4];
[array insertObjects:newAdditions atIndexes:indexes];
NSLog(@"array: %@", array);

// Output: array: (one, two, three, four, a, b)
```

If you replace [indexes addIndex:4] with [indexes addIndex:6] (so that the indexes are 5 and 6), then the application will fail with an out of bounds exception.

In this example, two objects are added into the middle of the array, and another at the current end of the array (index 4) which means that it is third from the end of the modified array.

```
NSMutableArray *array = [NSMutableArray arrayWithObjects: @"one", @"two",
@"three", @"four", nil];
NSArray *newAdditions = [NSArray arrayWithObjects: @"a", @"b", @"c", nil];
NSMutableIndexSet *indexes = [NSMutableIndexSet indexSetWithIndex:1];
[indexes addIndex:2];
[indexes addIndex:4];
[array insertObjects:newAdditions atIndexes:indexes];
NSLog(@"array: %@", array);
// Output: array: (one, a, b, two, c, three, four)
```

If you replace [indexes addIndex:4] with [indexes addIndex:6] (so that the indexes are 1, 2, and 6), then the output is (one, a, b, two, three, four, c).

#### **Availability**

Available in Mac OS X v10.4 and later.

#### See Also

```
- insertObject:atIndex: (page 11)
```

#### **Declared In**

NSArray.h

Instance Methods

13

### removeAllObjects

Empties the receiver of all its elements.

- (void)removeAllObjects

#### **Availability**

Available in Mac OS X v10.0 and later.

#### See Also

```
- removeObject: (page 14)
- removeLastObject (page 14)
- removeObjectAtIndex: (page 16)
- removeObjectIdenticalTo: (page 17)
```

#### **Related Sample Code**

ABPresence WhackedTV

#### **Declared In**

NSArray.h

### removeLastObject

Removes the object with the highest-valued index in the receiver

- (void)removeLastObject

#### Discussion

removeLastObject raises an NSRangeException if there are no objects in the receiver.

#### **Availability**

Available in Mac OS X v10.0 and later.

#### See Also

```
- removeAllObjects (page 14)
- removeObject: (page 14)
- removeObjectAtIndex: (page 16)
- removeObjectIdenticalTo: (page 17)
```

#### **Related Sample Code**

WhackedTV

#### **Declared In**

NSArray.h

### removeObject:

Removes all occurrences in the receiver of a given object.

- (void)removeObject:(id)anObject

#### **Parameters**

anObject

The object to remove from the receiver.

#### Discussion

This method uses indexOfObject: to locate matches and then removes them by using removeObjectAtIndex: (page 16). Thus, matches are determined on the basis of an object's response to the isEqual: message. If the receiver does not contain anObject, the method has no effect (although it does incur the overhead of searching the contents).

#### **Availability**

Available in Mac OS X v10.0 and later.

#### See Also

```
- removeAllObjects (page 14)
- removeLastObject (page 14)
- removeObjectAtIndex: (page 16)
- removeObjectIdenticalTo: (page 17)
- removeObjectsInArray: (page 19)
```

#### **Related Sample Code**

CoreRecipes GLChildWindowDemo Squiggles WhackedTV

#### **Declared In**

NSArray.h

### removeObject:inRange:

Removes all occurrences within a specified range in the receiver of a given object.

```
- (void)removeObject:(id)anObject inRange:(NSRange)aRange
```

#### **Parameters**

anObject

The object to remove from the receiver's content.

aRange

The range from which to remove an Object.

**Important:** Raises an NSRangeException if aRange exceeds the bounds of the receiver.

#### Discussion

Matches are determined on the basis of an object's response to the isEqual: message. If the receiver does not contain anObject within aRange, the method has no effect (although it does incur the overhead of searching the contents).

#### **Availability**

Available in Mac OS X v10.0 and later.

Instance Methods 15

#### See Also

```
- removeAllObjects (page 14)
- removeLastObject (page 14)
- removeObjectAtIndex: (page 16)
- removeObjectIdenticalTo: (page 17)
- removeObjectsInArray: (page 19)
```

#### **Declared In**

NSArray.h

### removeObjectAtIndex:

Removes the object at index.

- (void)removeObjectAtIndex:(NSUInteger) index

#### **Parameters**

index

The index from which to remove the object in the receiver. The value must not exceed the bounds of the receiver.

**Important:** Raises an NSRangeException if *index* is beyond the end of the receiver.

#### Discussion

To fill the gap, all elements beyond *index* are moved by subtracting 1 from their index.

#### Availability

Available in Mac OS X v10.0 and later.

#### See Also

```
- insert0bject:atIndex: (page 11)
- removeAll0bjects (page 14)
- removeLast0bject (page 14)
- removeObject: (page 14)
- removeObjectIdenticalTo: (page 17)
- removeObjectsFromIndices: numIndices: (page 19)
```

#### **Related Sample Code**

Enhanced Audio Burn

EnhancedDataBurn

ImageBackground

QTKitMovieShuffler

SimpleScriptingObjects

#### **Declared In**

NSArray.h

### removeObjectIdenticalTo:

Removes all occurrences of a given object in the receiver.

- (void)removeObjectIdenticalTo:(id)anObject

#### **Parameters**

anObject

The object to remove from the receiver.

#### Discussion

This method uses the index0f0bjectIdenticalTo: method to locate matches and then removes them by using remove0bjectAtIndex: (page 16). Thus, matches are determined using object addresses. If the receiver does not contain an0bject, the method has no effect (although it does incur the overhead of searching the contents).

#### **Availability**

Available in Mac OS X v10.0 and later.

#### See Also

```
- removeAllObjects (page 14)
- removeLastObject (page 14)
- removeObject: (page 14)
- removeObjectAtIndex: (page 16)
```

#### **Related Sample Code**

Enhanced Data Burn Image Background QTKit Movie Shuffler Track Ball

#### **Declared In**

NSArray.h

### removeObjectIdenticalTo:inRange:

Removes all occurrences of an0bject within the specified range in the receiver.

- (void)removeObjectIdenticalTo:(id)anObject inRange:(NSRange)aRange

#### **Parameters**

anObject

The object to remove from the receiver within aRange.

Instance Methods 2008-11-17 | © 2008 Apple Inc. All Rights Reserved. aRange

The range in the receiver from which to remove anObject.

**Important:** Raises an NSRangeException if aRange exceeds the bounds of the receiver.

#### Discussion

This method uses the indexOfObjectIdenticalTo: method to locate matches and then removes them by using removeObjectAtIndex: (page 16). Thus, matches are determined using object addresses. If the receiver does not contain anObject within aRange, the method has no effect (although it does incur the overhead of searching the contents).

#### **Availability**

Available in Mac OS X v10.0 and later.

#### See Also

```
- removeAllObjects (page 14)
- removeLastObject (page 14)
- removeObject: (page 14)
- removeObjectAtIndex: (page 16)
- removeObjectsAtIndexes: (page 18)
```

#### **Declared In**

NSArray.h

### removeObjectsAtIndexes:

Removes the objects at the specified indexes from the receiver.

```
- (void)removeObjectsAtIndexes:(NSIndexSet *)indexes
```

#### **Parameters**

indexes

The indexes of the objects to remove from the receiver. The locations specified by *indexes* must lie within the bounds of the receiver.

#### Discussion

This method is similar to removeObjectAtIndex: (page 16), but allows you to efficiently remove multiple objects with a single operation. *indexes* specifies the locations of objects to be removed given the state of the receiver when the method is invoked, as illustrated in the following example.

```
NSMutableArray *array = [NSMutableArray arrayWithObjects: @"one", @"a", @"two",
    @"b", @"three", @"four", nil];
NSMutableIndexSet *indexes = [NSMutableIndexSet indexSetWithIndex:1];
[indexes addIndex:3];
[array removeObjectsAtIndexes:indexes];
NSLog(@"array: %@", array);
// Output: array: (one, two, three, four)
```

#### **Availability**

Available in Mac OS X v10.4 and later.

#### See Also

```
- initWithCapacity: (page 11)
- removeObjectAtIndex: (page 16)
- removeObject:inRange: (page 15)
```

#### **Declared In**

NSArray.h

### removeObjectsFromIndices:numIndices:

Removes the specified number of objects from the receiver, beginning at the specified index.

- (void)removeObjectsFromIndices:(NSUInteger \*)indices numIndices:(NSUInteger)count

#### **Parameters**

indices

A C array of the indices of the objects to remove from the receiver.

count

The number of objects to remove from the receiver.

#### Discussion

This method is similar to removeObjectAtIndex: (page 16), but allows you to efficiently remove multiple objects with a single operation. If you sort the list of indices in ascending order, you will improve the speed of this operation.

This method cannot be sent to a remote object with distributed objects.

#### **Availability**

Available in Mac OS X v10.0 and later.

#### See Also

```
initWithCapacity: (page 11)removeObjectAtIndex: (page 16)removeObject:inRange: (page 15)removeObjectsAtIndexes: (page 18)
```

#### **Declared In**

NSArray.h

### removeObjectsInArray:

Removes from the receiver the objects in another given array.

```
- (void)removeObjectsInArray:(NSArray *)otherArray
```

#### **Parameters**

otherArray

An array containing the objects to be removed from the receiver.

Instance Methods 19

#### Discussion

This method is similar to removeObject: (page 14), but allows you to efficiently remove large sets of objects with a single operation. If the receiver does not contain objects in otherArray, the method has no effect (although it does incur the overhead of searching the contents).

This method assumes that all elements in otherArray respond to hash and is Equal:.

#### **Availability**

Available in Mac OS X v10.0 and later.

#### See Also

```
removeAllObjects (page 14)removeObjectIdenticalTo: (page 17)removeObjectsAtIndexes: (page 18)
```

#### **Related Sample Code**

QTKitAdvancedDocument SimpleCalendar StickiesExample

#### **Declared In**

NSArray.h

### removeObjectsInRange:

Removes from the receiver each of the objects within a given range.

- (void)removeObjectsInRange:(NSRange)aRange

#### **Parameters**

aRange

The range of the objects to remove from the receiver.

#### Discussion

The objects are removed using removeObjectAtIndex: (page 16).

#### **Availability**

Available in Mac OS X v10.0 and later.

#### **Declared In**

NSArray.h

### replace Object At Index: with Object:

Replaces the object at index with anObject.

- (void)replaceObjectAtIndex:(NSUInteger)index withObject:(id)anObject

#### **Parameters**

index

The index of the object to be replaced. This value must not exceed the bounds of the receiver.

**Important:** Raises an NSRangeException if *index* is beyond the end of the receiver.

anObject

The object with which to replace the object at index *index* in the receiver. This value must not be nil.

**Important:** Raises an NSInvalidArgumentException if anObject is nil.

#### **Availability**

Available in Mac OS X v10.0 and later.

#### See Also

```
- insertObject:atIndex: (page 11)
- removeObjectAtIndex: (page 16)
- removeObjectsAtIndexes: (page 18)
- replaceObjectsAtIndexes:withObjects: (page 21)
```

#### **Related Sample Code**

**ABPresence** 

TrackBall

#### **Declared In**

NSArray.h

### replace Objects At Indexes: with Objects:

Replaces the objects in the receiver at specified locations specified with the objects from a given array.

- (void)replaceObjectsAtIndexes:(NSIndexSet \*)indexes withObjects:(NSArray \*)objects

#### **Parameters**

indexes

The indexes of the objects to be replaced.

objects

The objects with which to replace the objects in the receiver at the indexes specified by *indexes*. The count of locations in *indexes* must equal the count of *objects*.

#### Discussion

The indexes in indexes are used in the same order as the objects in objects.

#### **Availability**

Available in Mac OS X v10.4 and later.

#### See Also

```
- insertObject:atIndex: (page 11)
- removeObjectAtIndex: (page 16)
```

Instance Methods 21

```
- replaceObjectAtIndex:withObject: (page 20)
```

#### **Declared In**

NSArray.h

### replaceObjectsInRange:withObjectsFromArray:

Replaces the objects in the receiver specified by a given range with all of the objects from a given array.

- (void)replaceObjectsInRange:(NSRange)aRange withObjectsFromArray:(NSArray
\*)otherArray

#### **Parameters**

aRange

The range of objects to replace in (or remove from) the receiver.

otherArray

The array of objects from which to select replacements for the objects in aRange.

#### Discussion

If otherArray has fewer objects than are specified by aRange, the extra objects in the receiver are removed. If otherArray has more objects than are specified by aRange, the extra objects from otherArray are inserted into the receiver.

#### **Availability**

Available in Mac OS X v10.0 and later.

#### See Also

```
- insert0bject:atIndex: (page 11)
- remove0bjectAtIndex: (page 16)
- replace0bjectAtIndex:with0bject: (page 20)
- replace0bjectsAtIndexes:with0bjects: (page 21)
```

#### **Declared In**

NSArray.h

### replaceObjectsInRange:withObjectsFromArray:range:

Replaces the objects in the receiver specified by one given range with the objects in another array specified by another range.

#### **Parameters**

aRange

The range of objects to replace in (or remove from) the receiver.

otherArray

The array of objects from which to select replacements for the objects in aRange.

otherRange

The range of objects to select from otherArray as replacements for the objects in aRange.

#### Discussion

The lengths of aRange and otherRange don't have to be equal: if aRange is longer than otherRange, the extra objects in the receiver are removed; if otherRange is longer than aRange, the extra objects from otherArray are inserted into the receiver.

#### **Availability**

Available in Mac OS X v10.0 and later.

#### See Also

```
- insert0bject:atIndex: (page 11)
- remove0bjectAtIndex: (page 16)
- replace0bjectAtIndex:with0bject: (page 20)
- replace0bjectsAtIndexes:with0bjects: (page 21)
```

#### **Declared In**

NSArray.h

### setArray:

Sets the receiver's elements to those in another given array.

```
- (void)setArray:(NSArray *)otherArray
```

#### **Parameters**

otherArray

The array of objects with which to replace the receiver's content.

#### **Availability**

Available in Mac OS X v10.0 and later.

#### See Also

```
addObjectsFromArray: (page 9)insertObject:atIndex: (page 11)
```

#### **Declared In**

NSArray.h

### sortUsingDescriptors:

Sorts the receiver using a given array of sort descriptors.

```
- (void)sortUsingDescriptors:(NSArray *)sortDescriptors
```

#### **Parameters**

sortDescriptors

An array containing the NSSortDescriptor objects to use to sort the receiver's contents.

23

#### Discussion

**See** NSSortDescriptor for additional information.

#### **Availability**

Available in Mac OS X v10.3 and later.

Instance Methods

#### See Also

```
sortUsingFunction:context: (page 24)sortUsingSelector: (page 24)sortedArrayUsingDescriptors: (NSArray)
```

#### **Related Sample Code**

CoreRecipes

#### **Declared In**

NSSortDescriptor.h

### sortUsingFunction:context:

Sorts the receiver's elements in ascending order as defined by the comparison function compare.

```
- (void)sortUsingFunction:(NSInteger (*)(id, id, void *))compare context:(void
*)context
```

#### **Parameters**

compare

The comparison function to use to compare two elements at a time.

The function's parameters are two objects to compare and the context parameter, context. The function should return NSOrderedAscending if the first element is smaller than the second, NSOrderedDescending if the first element is larger than the second, and NSOrderedSame if the elements are equal.

context

The context argument to pass to the compare function.

#### Discussion

This approach allows the comparison to be based on some outside parameter, such as whether character sorting is case-sensitive or case-insensitive.

#### **Availability**

Available in Mac OS X v10.0 and later.

#### See Also

```
sortUsingDescriptors: (page 23)sortUsingSelector: (page 24)sortedArrayUsingFunction:context: (NSArray)
```

#### **Related Sample Code**

Reminders

#### **Declared In**

NSArray.h

### sortUsingSelector:

Sorts the receiver's elements in ascending order, as determined by the comparison method specified by a given selector.

- (void)sortUsingSelector:(SEL)comparator

#### **Parameters**

comparator

A selector that specifies the comparison method to use to compare elements in the receiver.

The comparator message is sent to each object in the receiver and has as its single argument another object in the array. The comparator method should return NSOrderedAscending if the receiver is smaller than the argument, NSOrderedDescending if the receiver is larger than the argument, and NSOrderedSame if they are equal.

#### **Availability**

Available in Mac OS X v10.0 and later.

#### See Also

- sortUsingDescriptors: (page 23)
- sortUsingFunction:context: (page 24)
- sortedArrayUsingSelector: (NSArray)

#### **Related Sample Code**

**ABPresence** 

SearchField

#### **Declared In**

NSArray.h

Instance Methods 2008-11-17 | © 2008 Apple Inc. All Rights Reserved. NSMutableArray Class Reference

# **Document Revision History**

This table describes the changes to NSMutableArray Class Reference.

| Date       | Notes                                                             |
|------------|-------------------------------------------------------------------|
| 2008-11-17 | Noted in overview that predicates are not available on iPhone OS. |
| 2008-10-15 | Corrected parameter declaration for sortUsingFunction:.           |
| 2007-04-03 | Clarified description of primitive methods.                       |
| 2007-03-07 | Updated for Mac OS X v10.5.                                       |
| 2006-05-23 | First publication of this content as a separate document.         |

#### **REVISION HISTORY**

**Document Revision History** 

## Index

| Α                                                                                                    | <pre>replaceObjectAtIndex:withObject: instance    method 20</pre>                                                                                                    |  |
|----------------------------------------------------------------------------------------------------|----------------------------------------------------------------------------------------------------|--|
| <pre>addObject: instance method 9 addObjectsFromArray: instance method 9 arrayWithCapacity: class method 8</pre>                                                                                                    | <pre>replaceObjectsAtIndexes:withObjects: instance     method 21 replaceObjectsInRange:withObjectsFromArray:     instance method 22 replaceObjectsInRange:withObjectsFromArray:range:</pre> |  |
| <u>E</u>                                                                                                    | instance method 22                                                                                                    |  |
| <pre>exchangeObjectAtIndex:withObjectAtIndex:    instance method 10</pre>                                                                                                    | S                                                                                                    |  |
| <u>F</u>                                                                                                    | <pre>setArray: instance method 23 sortUsingDescriptors: instance method 23 sortUsingFunction:context: instance method 24 sortUsingSelector: instance method 24</pre>                        |  |
| filterUsingPredicate: instance method 10                                                                                                    | sur tustingserector. Histaire method 24                                                                                                    |  |
| <u>I</u>                                                                                                    |                                                                                                    |  |
| <pre>initWithCapacity: instance method 11 insertObject:atIndex: instance method 11 insertObjects:atIndexes: instance method 12</pre>                                                                                                    |                                                                                                    |  |
| R                                                                                                    |                                                                                                    |  |
| removeAllObjects instance method 14 removeLastObject instance method 14 removeObjectAtIndex: instance method 16 removeObject: instance method 14 removeObject: inRange: instance method 15 removeObjectIdenticalTo: instance method 17 removeObjectIdenticalTo:inRange: instance     method 17 removeObjectsAtIndexes: instance method 18 removeObjectsFromIndices:numIndices: instance     method 19 removeObjectsInArray: instance method 19 |                                                                                                    |  |

removeObjectsInRange: instance method 20